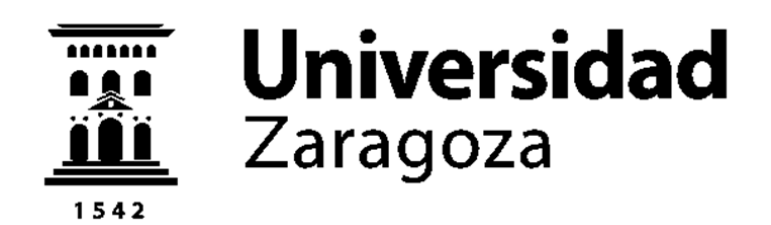

Trabajo Fin de Máster Máster Universitario en Ingeniería Biomédica

## Simulación computacional del comportamiento biomecánico del músculo bíceps femoral humano

Autor Antonio Rodríguez Fernández

> Director Dr. Jorge Grasa Orús

Escuela de Ingeniería y Arquitectura 2017

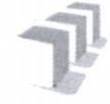

Escuela de Ingeniería y Arquitectura Universidad Zaragoza

### **DECLARACIÓN DE AUTORÍA Y ORIGINALIDAD**

(Este documento debe acompañar al Trabajo Fin de Grado (TFG)/Trabajo Fin de Máster (TFM) cuando sea depositado para su evaluación).

D.10ª. ANTONIO RODRIGUEZ FERNÁNDEZ con nº de DNI  $\frac{-4647\sqrt{2}-D}{2}$  en aplicación de lo dispuesto en el art. 14 (Derechos de autor) del Acuerdo de 11 de septiembre de 2014, del Consejo de Gobierno, por el que se aprueba el Reglamento de los TFG y TFM de la Universidad de Zaragoza.

Declaro que el presente Trabajo de Fin de (Grado/Máster) MASTER (Título del Trabajo) SiNULACIÓN COMPUTACIONAL DEL COMPORTANIENTO BIOMECANICO DEL MÚSCULO BICEPS FEMORAL HUMANO

es de mi autoría y es original, no habiéndose utilizado fuente sin ser citada debidamente.

zaragoza,  $l^q$  de Junto de  $2017$ 

Fdo: ANTONIO ROORIGUEZ FERNANDEZ

## RESUMEN DEL TRABAJO

La fatiga muscular se define como la disminución de la capacidad para generar fuerza máxima o potencia máxima que afecta al tejido músculo esquelético cuando éste se somete a sucesivas contracciones activas a lo largo del tiempo [Gandevia (2001)].

En este trabajo se pretende crear un modelo computacional que simule la fatiga que sufre el tejido músculo esquelético como complemento a un modelo ya elaborado previamente por investigadores del Instituto de Investigación en Ingeniería de Aragón (I3A) de la Universidad de Zaragoza [Ramírez *et al.* (2010), Hernández-Gascón *et al.* (2013), Grasa *et al.* (2016)].

Este modelo se aplicará a una geometría idealizada de la cabeza larga del bíceps

femoral [Rehorn y Blemker (2010)] y a una geometría real del músculo más los huesos de la pierna (cadera, fémur, tibia y peroné) [Mitsuhashi *et al.* (2009)] con el fin de reproducir el movimiento que realiza durante el ciclo de la carrera humana [Thelen *et al.* (2005), Chumanov *et al.* (2011),Tom y Novacheck (1998)] y estudiar su comportamiento. Estos modelos, además, permitirán analizar la distribución de diferentes variables mecánicas a lo largo de la geometría tridimensional bajo el efecto de la fatiga, como las tensiones y las deformaciones.

## Índice general

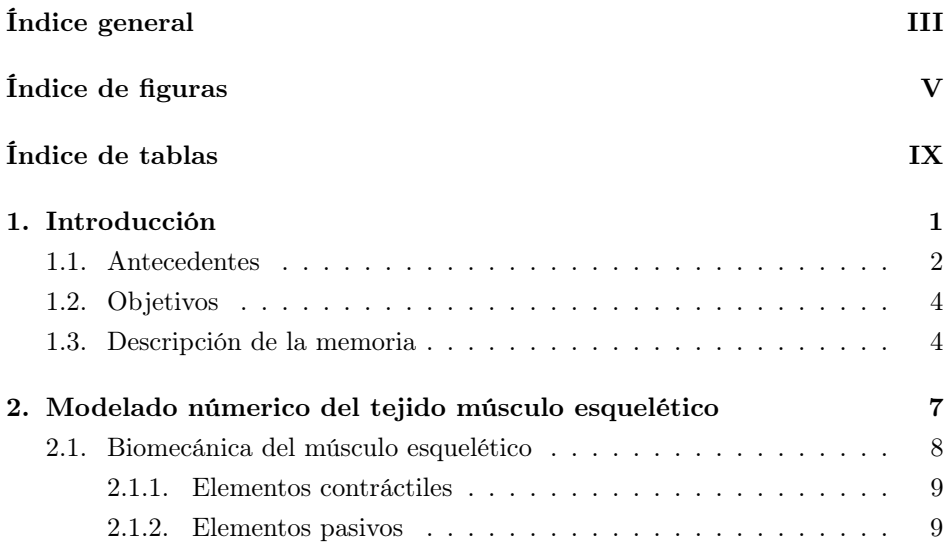

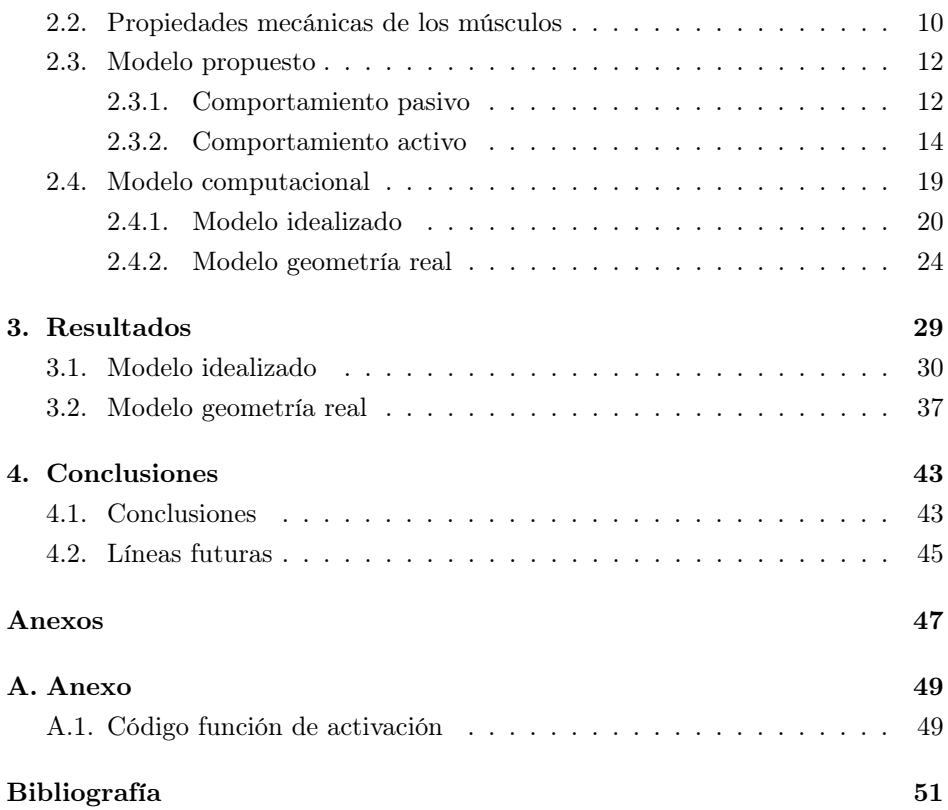

## Índice de figuras

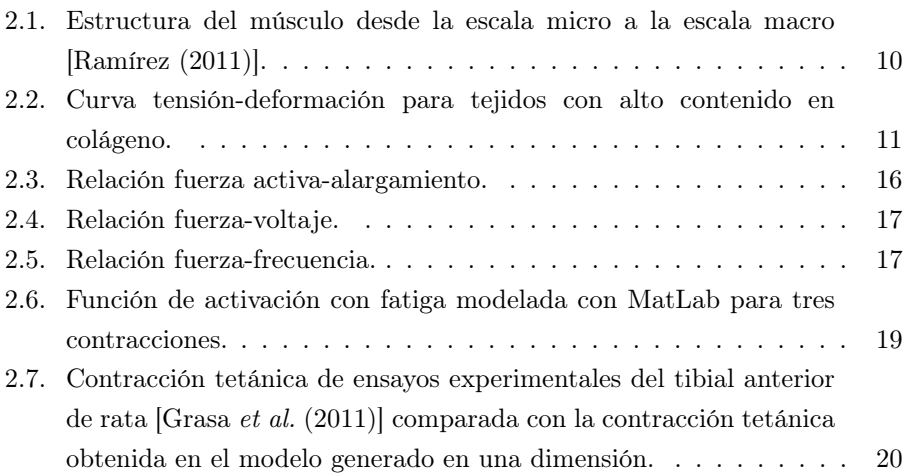

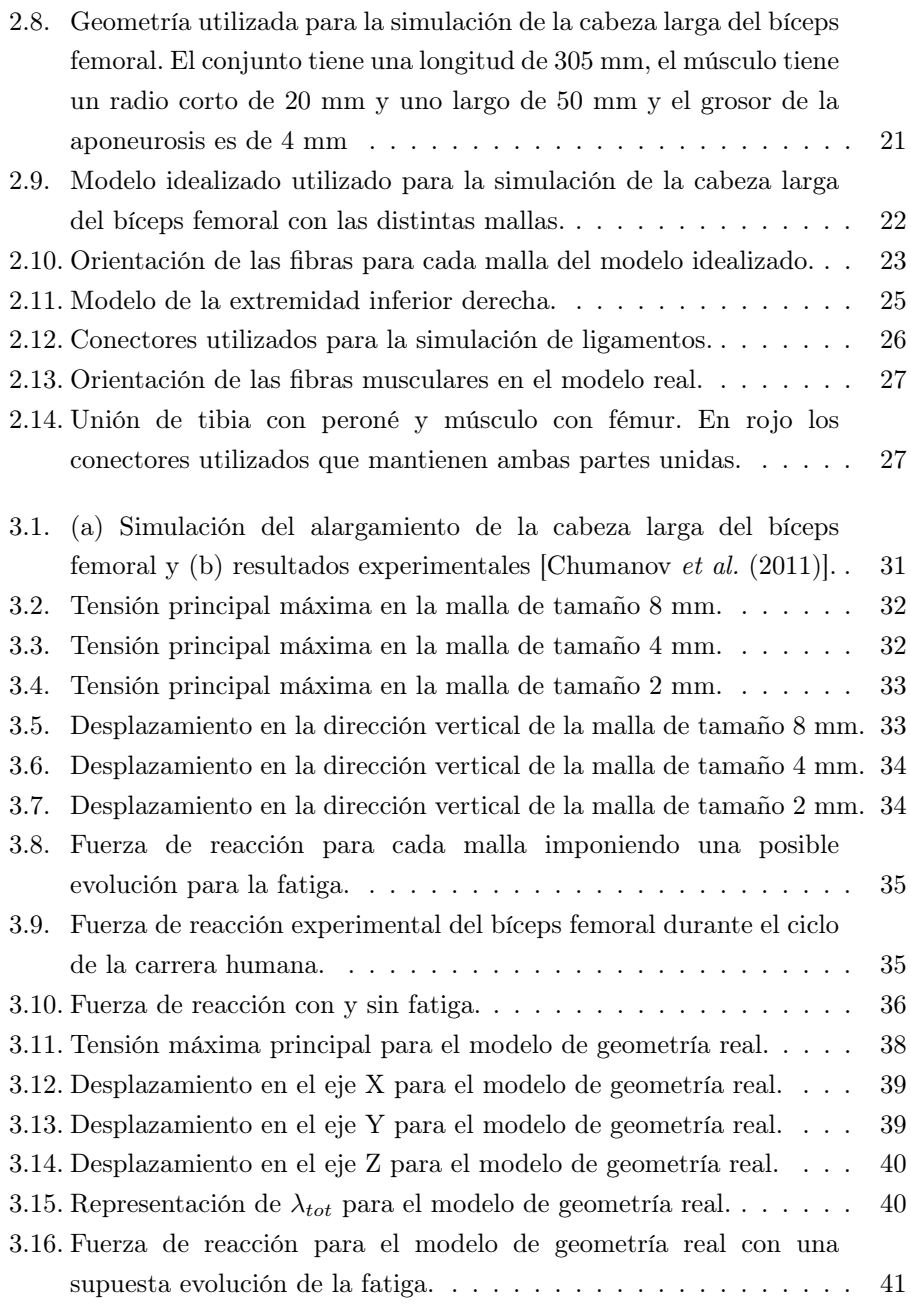

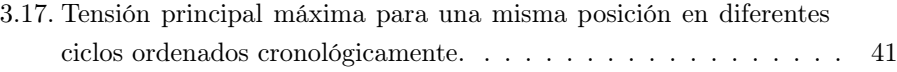

## Índice de tablas

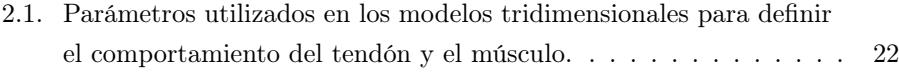

1

## Introducción

Los recientes avances en la adquisición de imagen médica, en la caracterización experimental de tejidos biológicos y en el desarrollo de nuevos algoritmos de comportamiento mecánico permiten obtener modelos computacionales tridimensionales cada vez más realistas de dichos tejidos. Estos modelos son capaces de predecir el campo de desplazamientos, tensiones y deformaciones en el interior de tejidos vivos. Integrando diferentes aproximaciones numéricas, los modelos pueden aplicarse a la simulación del sistema músculo esquelético para profundizar y mejorar diferentes tratamientos y patologías.

#### 1.1. Antecedentes

En la historia del pensamiento del hombre siempre ha existido la inquietud por conocernos a nosotros mismos buscando explicaciones de cómo y por qué funcionan las cosas. La inquietud por cómo se genera el movimiento, al igual que otras muchas más, ha estado siempre presente.

En la antigua Grecia (1200 – 146 a.C) ya se hablaba y se describían los elementos que permiten el movimiento, definiendo la acción de los músculos y haciendo análisis geométricos de ellos. Pero no fue hasta Galen (131 – 201 d.C) cuando se utilizan los números para describir los músculos. En esta época ya se sabía que los músculos eran responsables del movimiento pero no se conocía qué producía la contracción muscular.

En el siglo XV, Leonardo Da Vinci (1452 – 1519) estudia la anatomía y la kinesiología, describiendo la mecánica del cuerpo a través de diferentes movimientos como caminar o sentarse. Para que las ideas sobre el músculo dejasen de ser simplemente descriptivas se recurrió a la dinámica clásica planteada por Newton (1624 – 1727) dando lugar a conceptos físicos más complejos como el número de fibras de un músculo, la tensión que desarrollan, la inserción, la contracción, la resistencia, etc. No es hasta Luigi Galvani (1737 – 1798) cuando se esclarece la razón de la contracción muscular. Observó que los músculos contraían debido a la electricidad que provenía de los nervios. El final del siglo XIX y el comienzo del XX, gracias al avance de la "electricidad animal" , fueron los más productivos. Además, la concepción de Charles Darwin (1809 – 1882) del hombre como un descendiente animal, permitió extrapolar todos los trabajos experimentales realizados sobre animales al comportamiento del ser humano.

El artículo publicado por Huxley y Niedergke [Huxley y Niedergerke (1954)] sobre la teoría del elemento deslizante demostraba que la contracción muscular se debía al deslizamiento de la actina sobre el filamento de miosina. Tras la aparición de la microscopía electrónica y el uso de la difracción de Rayos X fue posible observar los filamentos musculares con todos los avances que esto conlleva.

A partir de aquí, el conocimiento sobre el comportamiento del tejido muscular ha ido creciendo rápidamente. Actualmente la humanidad se sigue realizando la misma pregunta que siglos atrás sobre la causa de nuestro movimiento, pero ahora es posible responderlas de forma más precisa. Ahora no solo se describen los elementos anatómicos que componen el sistema, sino que también se describe y cuantifica su funcionamiento a nivel celular o como músculo completo. Los modelos computacionales pueden intercambiar, mezclar y variar parámetros para predecir el comportamiento del músculo y en el mejor de los casos ser capaces de entender o predecir patologías.

Para resolver cualquier modelo teórico se requiere conocer y caracterizar previamente el comportamiento del tejido. Es necesario realizar técnicas experimentales que muestren cómo actúa el tejido en diferentes situaciones. Es por ello que las mediciones y ensayos experimentales son de gran importancia para desarrollar un modelo computacional que trate de simular y explicar un tejido vivo.

La mayoría de modelos computacionales propuestos para simular el comportamiento mecánico del músculo esquelético se basan en los modelos matemáticos de Hill [Blemker *et al.* (2005), Grasa *et al.* (2011)] y algunos pocos en modelos de Huxley [Gielen *et al.* (2000), Oomens *et al.* (2003)]. En el primer caso, el modelo se basa en el fenómeno de contracción en un músculo completo, mientras que en el segundo se representa la fuerza causada por el deslizamiento de la actina sobre la miosina y la probabilidad de acomplamiento entre ellas.

Los modelos computacionales que se interesan por la perspectiva mecánica consideran geometrías 3D que incluyen el comportamiento incompresible, anisótropo y de grandes deformaciones. Otro tipo de modelos se centran en el proceso de "excitación-contracción" que tiene en cuenta el envío de la señal eléctrica cerebral [Ramírez (2011)]. Los modelos biológicos tratan de esclarecer el proceso molecular que da lugar a la contracción.

En los últimos años se han planteado varios modelos matemáticos con

diferentes grados de complejidad. La elección de un tipo u otro vendrá condicionada por el objetivo del estudio que se quiera realizar.

#### 1.2. Objetivos

El objetivo principal de este proyecto consiste en continuar con el desarrollo de un modelo que permita la simulación computacional de la fatiga del tejido músculo esquelético.

Los objetivos específicos que se plantean para el desarrollo del trabajo son:

- Aplicación de un modelo para la simulación de la fatiga muscular basado en el método de los elementos finitos que incorpore los efectos fisiológicos de la misma en los diferentes niveles del tejido.
- Adaptación de geometrías tridimensionales de músculos reales disponibles para la implementación del modelo de comportamiento desarrollado y validación del mismo.
- Cálculo de los modelos computacionales desarrollados haciendo uso de la aplicación comercial Abaqus basada en el método de los elementos finitos.
- Análisis y procesado de los resultados obtenidos.

#### 1.3. Descripción de la memoria

La memoria del presente trabajo se ha distribuido en 3 capítulos:

En el capítulo 2 se presentan los fundamentos teóricos del modelo utilizado para simular el comportamiento del tejido músculo esquelético y se mostrarán los dos modelos desarrollados en los que se analizará su comportamiento.

En el capítulo 3 se muestran los resultados obtenidos para cada uno de los modelos generados analizando diferentes hipótesis así como diferentes parámetros del modelo.

En el capítulo 4, se exponen las conclusiones obtenidas del trabajo realizado y las líneas futuras acerca del modelado y simulación de la fatiga del tejido múscular.

## 2

## Modelado númerico del tejido músculo esquelético

Los modelos computacionales que integran el conocimiento biológico y matemático ayudan a llevar a cabo el estudio de fenómenos complejos con la finalidad de conocer las variables que los componen.

La fatiga muscular es uno de los principales temas investigados dentro del área de fisiología del ejercicio, siendo bien conocida pero no bien definida ni entendida. La fatiga podría definirse como la incapacidad para seguir generando un nivel de fuerza o una intensidad de ejercicio determinada. Debido a su carácter multifactorial, los mecanismos de su formación permanecen imprecisos [Gómez-Campos *et al.* (2010)].

Las modelos matemáticos y computacionales son herramientas útiles que se utilizan para analizar el fenómeno de la fatiga. En este trabajo se ha propuesto un modelo matemático para la simulación de la fatiga muscular como complemento a un modelo del tejido músculo esquelético ya elaborado. A partir de los resultados experimentales obtenidos en ensayos realizados sobre diferentes modelos animales [Grasa *et al.* (2011), Sierra *et al.* (2015), Grasa *et al.* (2016)] se ha elaborado un modelo unidimensional, para después integrarlos en modelos y ejemplos de geometrías tridimensionales.

En este capítulo, se describen las características mecánicas del tejido muscular y el efecto que distintos parámetros como la longitud, la velocidad y el nivel de activación, tienen sobre la respuesta del mismo. A partir de un modelo unidimensional, elaborado a nivel de fibra en función de sus propiedades, se extiende un modelo tridimensional que considera la incompresibilidad, anisotropía e hiperelasticidad que presenta el músculo. Al final del apartado se comentan las funciones y ecuaciones utilizadas que serán implementadas en una subrutina de usuario (UMAT) en el paquete de elementos finitios comercial ABAQUS.

#### 2.1. Biomecánica del músculo esquelético

El músculo esquelético es un tejido blando cuya función principal es el movimiento del cuerpo. La forma y composición de este tejido es tan diversa como los movimientos que son capaces de realizar. Alrededor del 40 % de la masa corporal se atribuye al tejido músculo esquelético y cerca del 80 % de esta masa corresponde a fibras musculares capaces de contraerse para generar fuerza como respuesta a un estímulo electro-químico.

Las fibras musculares son las responsables de la contracción muscular y se organizan en una red envuelta, a diferentes niveles, por tejido conectivo. El tejido conectivo está compuesto por fibras de colágeno y elastina capaces de resistir pasivamente el estiramiento muscular. Aunque el tejido conectivo es el principal responsable del comportamiento pasivo que ofrece el músculo, se sabe que las fibras musculares también contribuyen a este comportamiento.

#### 2.1.1. Elementos contráctiles

El elemento contráctil de cada fibra muscular se subdivide en miofibrillas, formadas por haces de filamentos gruesos, miosina, y finos, actina, orientados longitudinalmente y compuestos de proteínas contráctiles. Durante las contracciones musculares, estas hileras de filamentos se deslizan una sobre otra por medio de la acción de los denominados puentes cruzados (Figura 2.1).

#### 2.1.2. Elementos pasivos

El músculo está rodeado por vainas o fascias de tejido conjuntivo (Colágeno I y elastina, principalmente). El tejido conjuntivo se divide y organiza en tres niveles: epimisio, perimisio y endomisio. El epimisio rodea el músculo y se extiende dentro del mismo a través del perimisio, que forma a su vez una serie de fascículos. Dentro de cada fascículo, las fibras musculares están separadas por el endomisio. Estos elementos, formados con diferentes proporciones de colágeno y fibras reticulares y elásticas, forman el componente elástico paralelo al de las fibras.

La masa muscular se extiende hasta sus extremos por una parte fibrosa o tendinosa, exclusivamente pasiva que, fijada a los huesos, transmite la tensión contráctil y suaviza sus variaciones bruscas.

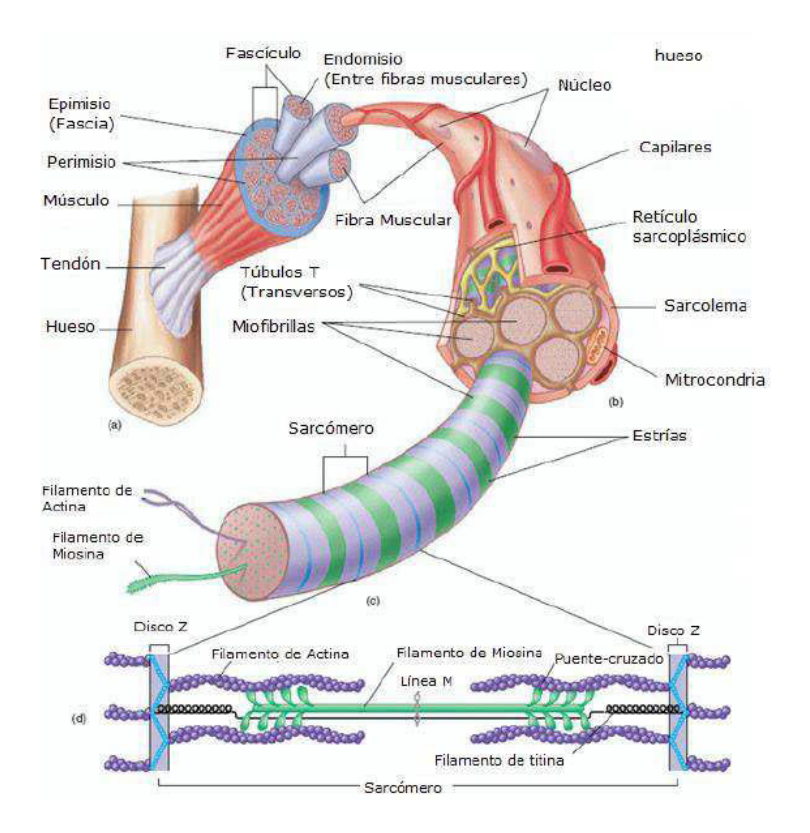

Figura 2.1. Estructura del músculo desde la escala micro a la escala macro [Ramírez (2011)].

#### 2.2. Propiedades mecánicas de los músculos

Los indicadores biomecánicos fundamentales que caracterizan la actividad muscular son la fuerza que se genera en sus extremos y la velocidad de variación de la longitud.

La contracción muscular es debida al solapamiento de los puentes cruzados de miosina sobre la actina. Según la intensidad de contracción el solapamiento se genera en mayor o menor medida. Macroscópicamente, la contracción se manifiesta en una variación de tensión y longitud del músculo.

Propiedades elásticas: En general, tanto el tejido muscular como el tendón presenta un comportamiento anisótropo debido a la orientación preferencial de las fibras de colágeno. Son materiales heterogéneos que experimentan grandes deformaciones ante cargas fisiológicas. Su comportamiento no-lineal se le atribuye por el patrón ondulado de las fibras de colágeno (Figura 2.2).

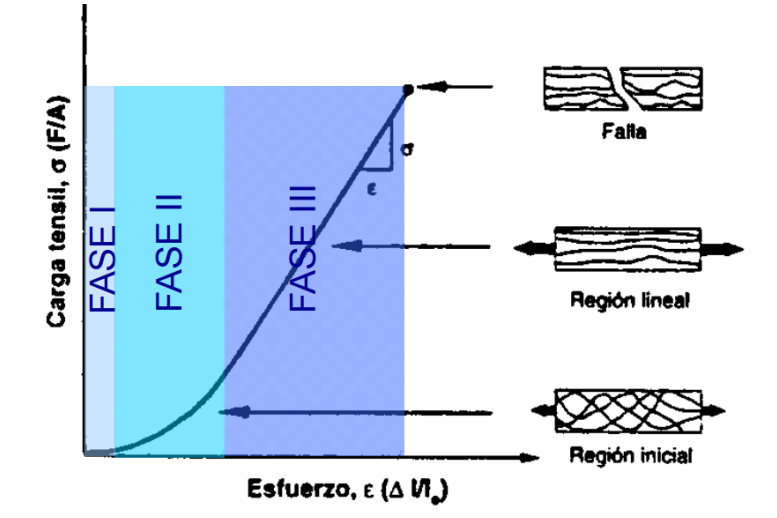

Figura 2.2. Curva tensión-deformación para tejidos con alto contenido en colágeno.

- Fenómenos inelásticos: La mayoría de estos tejidos muestran un comportamiento viscoelástico atribuido a la interacción entre el colágeno y la matriz de proteoglicanos.
- **Tensiones iniciales**: Los tejidos biológicos, en general, no se encuentran libres de tensiones en la configuración de referencia. Estas tensiones iniciales son debidas fundamentalmente al crecimiento, remodelación, daño o deformaciones viscoplásticas que se desarrollan durante la vida del tejido.
- Crecimiento y remodelación: Los músculos son capaces de modificar su estructura y comportamento en función de los estímulos mecánicos y del

ambiente. La remodelación muscular se lleva a cabo cuando se produce una modificación de la microestructura sin modificar su tamaño ni su forma.

Generación de fuerza: El tejido musculo-esquelético puede producir fuerza por estiumlación nerviosa.

Además de las propiedades menciondas anteriormente, el comportamiento activo del músculo presenta unas características que están íntimamente relacionadas con aspectos como la longitud, la velocidad, el tiempo o la carga. Estos comportamientos son tratados en el siguiente apartado.

#### 2.3. Modelo propuesto

El modelo computacional debe reflejar y contener todas las propiedades mecánicas que presenta el tejido muscular. Además de reproducir los dos tipos de comportamiento (activo y pasivo) se debe tener en cuenta la relación que mantiene con otros aspectos como la velocidad, el alargamiento o el estímulo de las fibras musculares, tal y como se han definido en el apartado anterior.

Para simular correctamente la respuesta muscular se puede distinguir por un lado en su comportamiento pasivo y por otro en su comportamiento activo. La formulación de dichos tipos de comportamiento se detallan en los siguientes apartados.

#### 2.3.1. Comportamiento pasivo

Para simular tejidos biológicos se suelen utilizar modelos basados en la mecánica del sólido en grandes deformaciones. Existen diferentes tipos de sólidos deformables en función del comportamiento que presenta el material bajo estudio después de deformarse. En este trabajo, se ha utilizado un modelo hiperelástico para simular el comportamiento pasivo del tejido músculo esquelético.

El modelo hiperelástico se utiliza para un tipo de material que se comporta de diferente forma según las deformaciones. A mayor deformación, mayor es la fuerza necesaria para deformar el cuerpo. Para describir este comportamiento se utiliza una función de energía deformación  $\Psi$ , que para el caso de un material fibrado la dirección de estas queda representada por un vector unitario *m*<sup>0</sup> [Calvo *et al.*  $(2010)$ .

$$
\lambda_m^2 = m_0 \cdot C m_0 \tag{2.1}
$$

Donde *m*<sup>0</sup> es el vector unitario en la dirección de las fibras en la configuración inicial,  $\mathbf{F} = d\mathbf{x}/d\mathbf{X}$  y  $\mathbf{C} = \mathbf{F}^T\mathbf{F}$  son el gradiente de deformación y tensor de Cauchy-Green por la derecha, respectivamente.

Para establecer la condición de incompresibilidad, es necesario realizar una descomposición multiplicativa de estos tensores en una parte volumétrica y otra desviadora según Simo y Taylor (1991):

$$
F = J^{1/3}\bar{F}; \ C = J^{2/3}\bar{C}
$$
 (2.2)

La función de energía de deformación, después de la descomposición, queda expresada como:

$$
\Psi = \Psi_{vol}(J) + \bar{\Psi}_p(\bar{C}, M) \tag{2.3}
$$

$$
\Psi = \Psi_{vol}(J) + \bar{\Psi}_p(\bar{I}_1, \bar{I}_2, \bar{I}_4) + \bar{\Psi}_a(\bar{J}_4, \bar{\lambda}_a)
$$
\n(2.4)

Donde  $\Psi$  *y*  $\Psi_{vol}(J)$  son funciones de *J*,  $\bar{C}$ ,  $\bar{M} = m \otimes m$  que describen respectivamente las partes volumétricas e isocoras del material [Holzapfel (2000)].  $\bar{I}_1$  e  $\bar{I}_2$  son el primer y segundo invariante del tensor modificado de Cauchy-Green  $\bar{C}$ .

Finalmente, *I*<sup>4</sup> es el cuarto invariante que caracteriza la respuesta en la dirección de las fibras:

$$
\bar{I}_4 = \bar{C} : M = \bar{\lambda}^2 \tag{2.5}
$$

Siendo  $\bar{\lambda}$  la extensión de las fibras. El segundo tensor de Piola-Kirchoff puede

obtenerse como:

$$
\mathbf{S} = 2\frac{\partial \Psi(\mathbf{C}, \mathbf{M})}{\partial \mathbf{C}} = \mathbf{S}_{vol} + \bar{\mathbf{S}} = Jp\mathbf{C}^{-1} + \bar{\mathbf{S}}
$$
(2.6)

Donde  $p = d\Psi_{vol}(J)/dJ$  es la presión hidrostática.

El tensor de tensiones de Cauchy  $\sigma$  es  $1/J$  veces el "empuje" de  $S(\sigma =$  $J^{-1}\chi_*(\mathcal{\boldsymbol{S}}))$ 

$$
\sigma = \sigma_{vol} + \bar{\sigma}_p + \bar{\sigma}_a
$$
  
\n
$$
\sigma = p_1 + \frac{1}{J} dev[\bar{F}\tilde{S}_p \bar{F}^T] + \frac{1}{J} dev[\bar{F}_e \tilde{S}_e \bar{F}_e^T]
$$
  
\n
$$
\sigma = p_1 + \frac{1}{J} dev[\tilde{\sigma}_p] + \frac{1}{J} dev[\tilde{\sigma}_e]
$$
\n(2.7)

Siendo 1 un tensor identidad de segundo orden y  $\bar{b} = \bar{F}\bar{F}^T$  el tensor de Cauchy-Green por la izquierda.

La función densidad de energía de deformación utilizada para la parte pasiva del modelo está basada en la propuesta por Calvo [Calvo *et al.* (2010)] y queda de la siguiente manera:

 $\Psi = c_1(\bar{I}_1 - 3) + \bar{\Psi}_f$ 

$$
\bar{\Psi}_f = \begin{cases}\n0, & \bar{I}_4 < \bar{I}_{4_0} \\
\frac{c_3}{c_4} (exp^{c4(\bar{I}_4 - \bar{I}_{4_0})} - c4(\bar{I}_4 - \bar{I}_{4_0}) - 1), & \bar{I}_4 > \bar{I}_{4_0} \text{ y } \bar{I}_4 < \bar{I}_{4_{ref}} \\
c_5 \sqrt{\bar{I}_4} + \frac{1}{2} c_6 \ln(\bar{I}_4) + c7, & \bar{I}_4 > \bar{I}_{4_{ref}}\n\end{cases} \tag{2.8}
$$

#### 2.3.2. Comportamiento activo

La fuerza activa *Factiva* desarrollada por el músculo depende de diversos factores como su longitud, velocidad de contracción, tiempo de duración de la contracción, así como de la propia arquitectura muscular. Otros factores que pueden afectar también en el valor de la fuerza generada son la temperatura y la fatiga.

Igual que en el comportamiento pasivo, el activo se define con la formulación de una función densidad de energía de deformación. Para simular el comportamiento activo se añade un nuevo término,  $\Psi_a$ , a la función anterior (2.3). Este término depende de las variables de estados  $\boldsymbol{F}$  (gradiente de deformación),  $\lambda_a$  (contracción) o alargamiento de las fibras musculares) y de los tensores estructurales *M* y  $N = n_0 \otimes n_0$  los cuales definen la anisotropía del músculo debido a la dirección preferencial de las fibras musculares y de colágeno, respectivamente. La función depende también de *C<sup>e</sup>* que representa la deformación elástica de los puentes cruzados. Por lo tanto, la función total queda de la siguiente manera [Grasa *et al.* (2016)]:

$$
\Psi = \Psi_{vol}(J) + \bar{\Psi}_p(\bar{C}, M) + \bar{\Psi}_a(\bar{C}_e, \bar{\lambda}_a, N) \tag{2.9}
$$

Siguiendo a Hernández-Gascón et al. (2013), la ecuación 2.9 puede particularizarse para músculo esquelético de la siguiente manera:

$$
\Psi = \Psi_{vol}(J) + \bar{\Psi}_p(\bar{I}_1, \bar{I}_2, \bar{I}_4) + f_\lambda f_V f_{train} \bar{\Psi}_a(\bar{J}_4)
$$
\n(2.10)

La parte pasiva,  $\Psi_p$ , queda definida tal y como se ha mostrado en el apartado anterior. La energía de deformación asociada al comportamiento activo y consecuentemente, con la interacción actina-miosina, se expresa como un producto de una serie de funciones que escalan la tensión isométrica máxima que es capaz de generar el músculo:

$$
\bar{\Psi}_a = \frac{1}{2} P_0 (\bar{J}_4 - 1)^2
$$
\n
$$
\bar{J}_4 = m_0 \bar{C}_e m_0 = \bar{\lambda}_e^2
$$
\n(2.11)

Donde *P*<sup>0</sup> es un factor proporcional relacionado con la fuerza activa máxima ejercida por la contracción muscular [Hernández-Gascón *et al.* (2013)].

La relación fuerza-alargamiento del músculo  $f_{\lambda}$ , influenciada por el número de puentes cruzados del filamento de miosina sobre el de actina, se reformula en

función del alargamiento de las fibras musculares de la siguiente manera:

$$
f_{\lambda} = exp \frac{-(\bar{\lambda}_a - \lambda_{opt})^2}{2\xi^2}
$$
 (2.12)

Aquí $\bar{\lambda_a}$  representa la parte desviadora del alargamiento de la fibra musular.  $\lambda_{opt}$ define el alargamiento de la fibra en la cual el solapamiento de los filamentos es óptimo para la generación de fuerza y  $\xi$  ajusta la amplitud horizontal de la función (Figura 2.3).

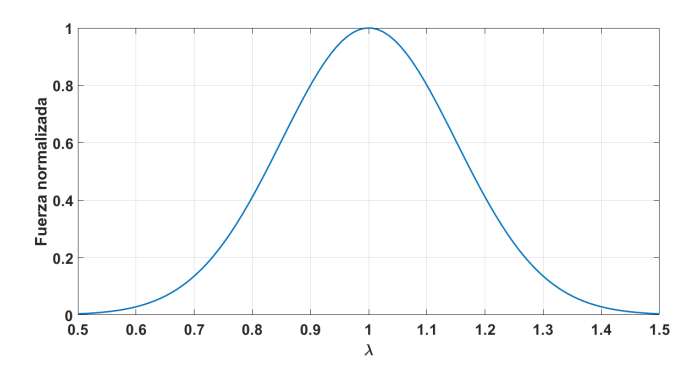

Figura 2.3. Relación fuerza activa-alargamiento.

La fuerza activa capaz de generar el músculo depende del número de fibras reclutadas para contraerse, y esto a su vez depende del estímulo eléctrico que se envíe al sistema. La relación fuerza-voltaje *f<sup>V</sup>* se expresa como:

$$
f_V = 1 - exp\frac{a - V}{d} \tag{2.13}
$$

Donde *V* es la amplitud del voltaje del estímulo eléctrico, *a* es el valor del voltaje donde no se obtiene fuerza y *d* controla la curvatura de la función (Figura 2.4).

La fuerza ejercida por un músculo es mayor cuando el tiempo de contracción es más largo, debido a que se requiere tiempo para que la tensión sea tranferida desde los componentes elásticos paralelos al tendón. La función que controla esta

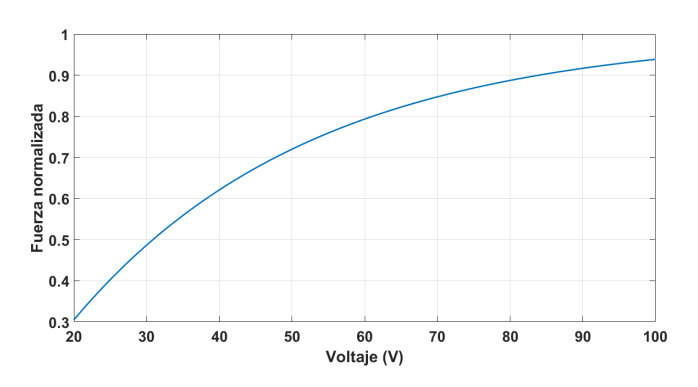

Figura 2.4. Relación fuerza-voltaje.

dependencia es *ftrain*:

$$
f_{train} = (1 - re^{f_r.c}) \sum_{i=1}^{n} P \frac{t - t_{stim}(i)}{T_c} e^{(1 - \frac{(t - t_{stim}(i))}{T_c})}
$$
(2.14)

Donde *r* y *c* regulan la curvatura de la pendiente inicial y final de la relación fuerza frecuencia. *n* es el número de pulsos, *P* y *T<sup>c</sup>* son los parámetros que definen la amplitud y el tiempo de contracción aparente del músculo entero, respectivamente, y  $t_{stim}(i)$  es el intervalo de tiempo entre  $(i-1)$  e *i* (Figura 2.5).

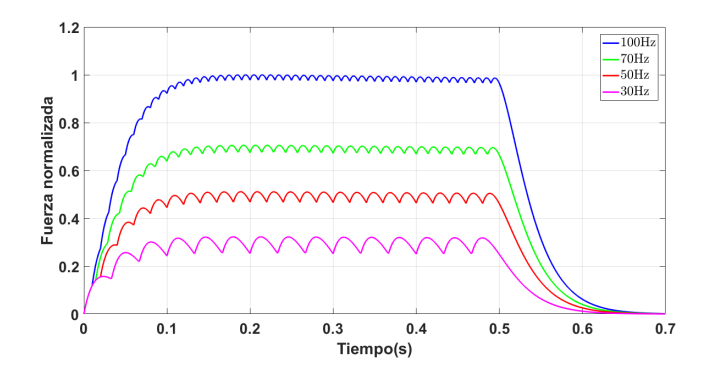

Figura 2.5. Relación fuerza-frecuencia.

De acuerdo con Hernández-Gascón et al. (2013) una relación constitutiva debe ser satisfecha para obtener la evolución de $\dot{\bar{\lambda}}_a$ .

$$
P_a - \frac{\partial \bar{\Psi}}{\partial \bar{\lambda}_a} + \left(2\bar{C}_e \frac{\partial \bar{\Psi}}{\partial \bar{C}_e} \bar{F}_a^{-T}\right) : \frac{\partial \bar{F}_a}{\partial \bar{\lambda}_a} = C\dot{\bar{\lambda}}_a \tag{2.15}
$$

En esta relación, la tensión activa *P<sup>a</sup>* es:

$$
P_a = P_0 f(\bar{\lambda}_a) f_{train} f(\dot{\bar{\lambda}}_a) \tag{2.16}
$$

Esta expresión tiene en cuenta la dependencia de la fuerza activa con respecto a la velocidad de contracción. Por lo tanto:

$$
f(\dot{\bar{\lambda}}_a) = \frac{1}{\nu} \dot{\bar{\lambda}}_a + 1 \tag{2.17}
$$

donde  $\nu$  representa el valor absoluto de la velocidad concéntrica máxima. El parámetro *C* queda también definido:

$$
C = \left(\frac{1}{\nu_0} \left(P - P_0 f(\bar{\lambda}_a) f_{train}\right)\right)^2 \tag{2.18}
$$

donde P es la tensión total en la fibra muscular. Sustituyendo la ecuación 2.16 y 2.18 en la 2.15, sale la expresión para $\dot{\bar{\lambda}}_a$ :

$$
\dot{\bar{\lambda}}_{a} = \frac{P_{0} f(\bar{\lambda}_{a}) f_{train} - \frac{\partial \bar{\Psi}}{\partial \bar{\lambda}_{a}} + \left(2 \bar{C}_{e} \frac{\partial \bar{\Psi}}{\partial \bar{C}_{e}} \bar{F}_{a}^{-T}\right) : \frac{\partial \bar{F}_{a}}{\partial \bar{\lambda}_{a}}}{\left(\frac{1}{\nu_{0}} \left(P - P_{0} f(\bar{\lambda}_{a}) f_{train}\right)\right)^{2} - \frac{1}{\nu} P_{0} f(\bar{\lambda}_{a}) f_{train}} \tag{2.19}
$$

Para modelar el comportamiento a fatiga del músculo se ha trabajado sobre la ecuación 2.14, *ftrain*. Donde *P* es la fuerza máxima desarrollada por el tejido durante el denomiando espasmo o fasciculación muscular (*twitch*) en el instante de tiempo *Tc*. Para simular la fatiga se ha trabajado sobre estas dos variables creándoles una dependencia temporal [Cai *et al.* (2009)]. De esta manera, a medida que avance el tiempo de contracción el *twitch* se ve alterado, lo que provoca un cambio en su forma y una reducción de la fuerza obtenida. Se ha aplicado una

caída lineal para la amplitud del *twitch*, *P<sup>c</sup>* y un aumento lineal para el tiempo *T<sup>c</sup>* (Figura 2.6). Primero se simuló un único *twitch*, cuando los parámetros modelaban el comportamiento experimental, se programó la suma de *twitch* (contracción muscular) para finalmente controlar diferentes contracciones.

En la Figura 2.6 se muestra un ejemplo de lo explicado anteriormente para tres contracciones musculares. En la primera no hay fatiga pero a medida que se realizan más contracciones aparece una caída de la fuerza de reacción y un cambio en la forma de la misma. El código construido que permite calcular la función de activación muscular se encuentra en el Anexo A.

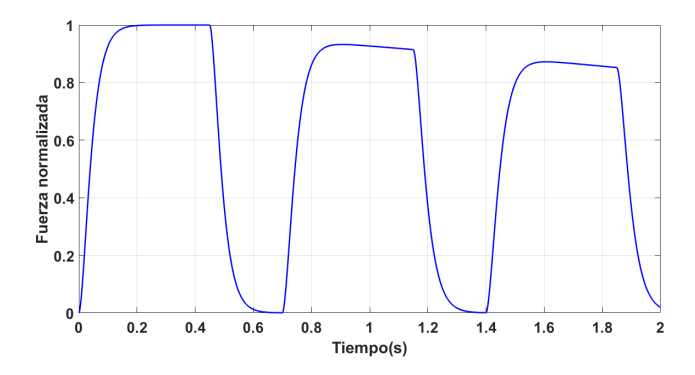

Figura 2.6. Función de activación con fatiga modelada con MatLab para tres contracciones.

#### 2.4. Modelo computacional

En este apartado se muestran los distintos modelos generados para simular la fatiga muscular basados en geometrías tridimensionales a través del método de los elementos finitos.

Se ha desarrollado la simulación de la cabeza larga del bíceps femoral durante la carrera humana. Para reproducir el caso se han generado dos modelos: un modelo idealizado y un segundo más preciso y real. Para ambos casos se ha considerado un ritmo de carrera normal  $(3 - 4 \text{ m/s})$ , por lo que se ha tomado un tiempo de zancada de 0.6 segundos. El tiempo de cada zancada, así como los ángulos y tiempos de activación muscular se han extraído de Tom y Novacheck (1998). La activación del músculo está presente durante 0.3 segundos en cada zancada y abarca desde la fase final de apoyo hasta el inicio de extensión de la rodilla.

El primer paso para conseguir la simulación del comportamiento del tejido es reproducir su respuesta a escala de fibra. Como no se tienen parámetros del modelo para el músculo humano se toman de resultados experimentales de un modelo animal previo [Grasa *et al.* (2011)] (Figura 2.7).

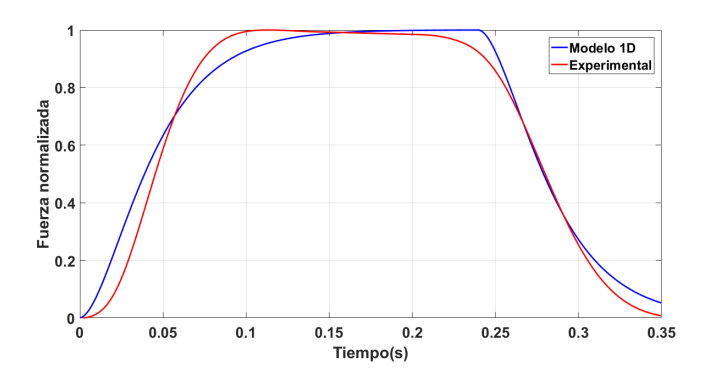

Figura 2.7. Contracción tetánica de ensayos experimentales del tibial anterior de rata [Grasa *et al.* (2011)] comparada con la contracción tetánica obtenida en el modelo generado en una dimensión.

#### 2.4.1. Modelo idealizado

El siguiente objetivo es trasladar el modelo de una dimensión a un código de elementos finitos para ver su comportamiento en tres dimensiones. La motivación del modelo idealizado reside en una rápida validación de las modificaciones implementadas en el modelo de comportamiento generado anteriormente.

El programa de simulación utilizado es ABAQUS y el lenguaje de programación FORTRAN. ABAQUS es un software informático de simulación que utiliza el método de los elementos finitos para realizar cálculos estructurales. ABAQUS incluye ciertos tipos de materiales predeterminados, aunque ofrece la posibilidad de generar uno propio a partir de una subrutina de usuario. Para modelar el tejido músculo esquelético de este trabajo se ha desarrollado una subrutina UMAT, en la que se incluye el comportamiento a fatiga expuesto en el apartado anterior.

En el primer caso se ha simulado el músculo bíceps femoral con una geometría idealizada formada por una parte central, que actua de músculo, y dos prismas rectangulares que forman los tendones. El modelo está basado en el estudio realizado por Rehorn y Blemker (2010) (Figura 2.8).

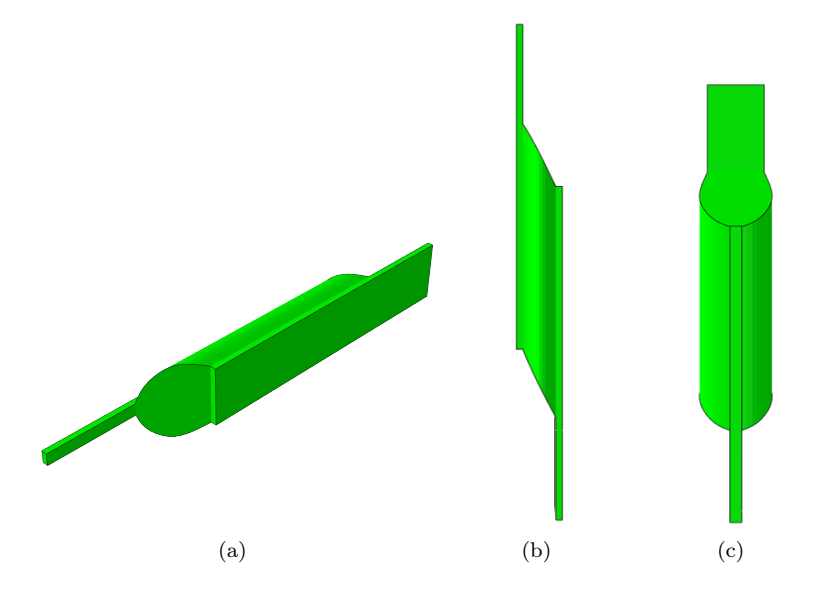

Figura 2.8. Geometría utilizada para la simulación de la cabeza larga del bíceps femoral. El conjunto tiene una longitud de 305 mm, el músculo tiene un radio corto de 20 mm y uno largo de 50 mm y el grosor de la aponeurosis es de 4 mm

Para esta geometría se han simulado tres mallas con diferentes tamaños de

elemento: elementos de 8mm (804 elementos y 1173 nudos), elementos de 4mm (5932 elementos y 7180 nudos) y elementos de 2mm (48178 elementos y 52970 nudos) (Figura 2.9). Las diferencias que ofrece cada malla se verán en el Capítulo 3: Resultados.

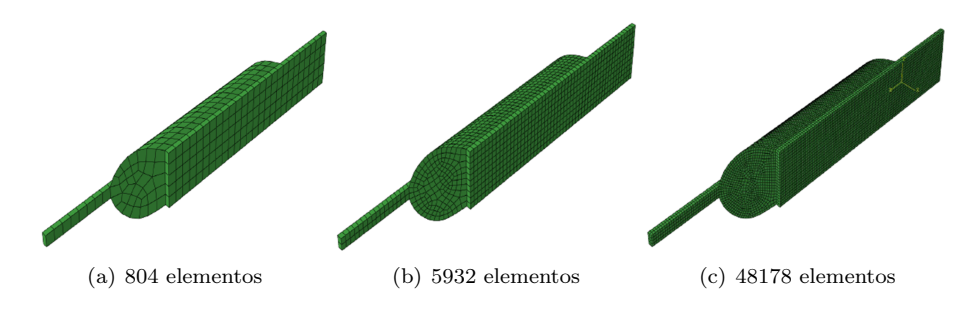

Figura 2.9. Modelo idealizado utilizado para la simulación de la cabeza larga del bíceps femoral con las distintas mallas.

En el apartado anterior se han definido las ecuaciones y parámetros considerados para reproducir el comportamiento de los materiales empleados en la simulación. En el modelo se distinguen dos materiales diferentes y, por tanto, dos comportamientos. El tendón se ha caracterizado con un comportamiento hiperelástico pasivo y el músculo con uno hiperelástico activo capaz de contraerse y generar fuerza. En la Tabla 2.1 se muestran los valores tomados para cada uno de los parámetros:

La posición de las fibras es un punto a tener en cuenta ya que la orientación de éstas determina tanto el comportamiento pasivo del tejido tendinoso como el pasivo y activo del músculo. La dirección de las fibras musculares se asocia a las direcciones de la tensión principal máxima en un estiramiento o alargamiento pasivo. Para simular de la forma más exacta posible la orientación de las fibras se hizo una simulación previa donde se estiraba el músculo, en este caso utilizando un comportamiento elástico lineal, por uno de sus tendones hasta provocar una deformación del 20 %. A continuación, se extraen las componentes de tensión en cada nodo de la malla para generar un fichero .inp a través de MatLab que almacene la orientación de las fibras. Este fichero se cargará a través de

| Parámetro                | Tendón    | Músculo  |
|--------------------------|-----------|----------|
| $c_1$ $(MPa)$            | 0,12      | 0,0837   |
| $\overline{c_3 \ (MPa)}$ | 0,582     | 0,009877 |
| $c_4$ (-                 | 0,76      | 2,23788  |
| $P_0(N)$                 | 0,1813    | 0,2      |
| $v_0$ (                  | 3         | 3        |
| $\nu$ (                  | $_{0,59}$ | 0,59     |
| $\xi$ ( $-$              |           | 0,16384  |
| $\lambda_{opt}$          |           |          |
| P(mN)                    |           | 0,7      |
| $T_c(s)$                 |           | 0,0235   |
| f(Hz)                    |           | 100      |

Tabla 2.1. Parámetros utilizados en los modelos tridimensionales para definir el comportamiento del tendón y el músculo.

la subrutina para que el modelo tenga la orientación de las fibras adecuada (Figura 2.10). La orientación de las fibras en el tendón se suponen en la dirección longitudinal de los mismos.

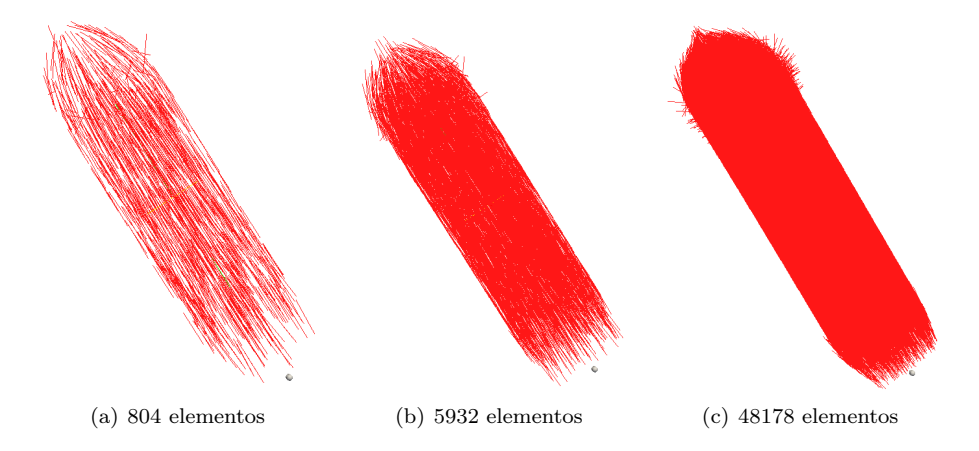

Figura 2.10. Orientación de las fibras para cada malla del modelo idealizado.

Con el fin de recrear el comportamiento que presenta la cabeza larga del bíceps femoral durante el ciclo de la carrera humana, se ha restringido el movimiento en el extremo del tendón distal, mientras que en el proximal se ha impuesto un movimiento de estiramiento y retracción según el momento del ciclo en el que se encuentre. Para simular el comportamiento que desarrolla el músculo se ha seguido a Chumanov *et al.* (2011). El alargamiento se ha modelado con una función senoidal y el tiempo y duración de las contracciones se han representado de la forma más parecida posible.

Esta simulación consta de dos Steps. En el primero se estira el músculo para llevarlo a una posición de equilibro en la que se encuentre pretensionado. En el segundo, se realiza el ciclo de la carrera humana. Los resultados obtenidos se comentan en el siguiente capítulo.

#### 2.4.2. Modelo geometría real

Este modelo simula la geometría real de la cabeza larga del bíceps femoral junto al sistema óseo que le acompaña. Se han simulado, además del músculo, la cadera, el fémur, la tibia, el peroné y los ligamentos de las distintas partes (Figura 2.11). Las geometrías del hueso y del músculo se han extraído de la base de datos de geometrías 3D de Mitsuhashi *et al.* (2009).

Para la obtención de la malla, cada una de las partes se obtuvo de la base de datos en formato .stl. A continuación, mediante el software de diseño y modelado Rhinoceros3D se suavizaron las mallas y se corrigieron diferentes errores de forma. El músculo, al ser la parte de más interés para el modelo, se trató de forma más especial. Con esta finalidad, se realizaron diferentes cortes a través de la superficie triangulada original para obtener diferentes secciones equi espaciadas. Después de esto, los contornos de las secciones obtenidas se unieron a través de una superficie analítica todos los cortes para formar una geometría sólida y completa. De esta manera se pudo obtener una forma mucho más uniforme que, posteriormente, permitiría generar una malla de elementos finitos adecuada.

Una vez tratadas, cada parte se exportaba en formato .iges para que fuera compatible con ABAQUS. Por último, se genera la malla de elementos finitos

utilizando este programa. En este caso, se ha generado una única malla formada por 518 elementos hexaédricos lineales del tipo C3D8 de un tamaño aproximado de 2 mm. Los huesos se tratan como sólido rígido y su malla es superficial. Los materiales utilizados son los mismos que se han tratado en el apartado anterior y que se encuentran en la Tabla 2.1.

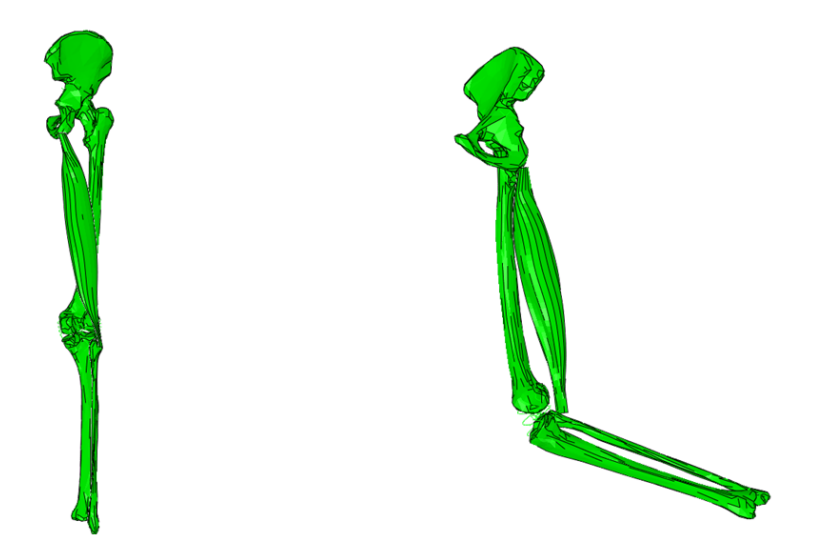

Figura 2.11. Modelo de la extremidad inferior derecha.

Para simular los ligamentos que unen las distintas componentes óseas se han utilizado herramientas de ABAQUS que restringen el movimiento. Se han utilizado conectores y muelles de alta rigidez para unir las estructuras y mantenerlas estables (Figuras 2.12 y 2.14). Esto permite que toda la estructura se mueva a la vez y los movimientos se asemejen lo máximo posible al comportamiento real.

Para generar el movimiento de la carrera se han hecho algunas aproximaciones y simplificaciones. La cadera se mantiene fija durante todo el ciclo y, por tanto, se omiten sus movimientos de rotación durante el movimiento. El movimiento que describen el fémur y el conjunto tibia-peroné se ha intentado caracterizar según los ángulos reales que presentan Tom y Novacheck (1998), pero ABAQUS tiene una interpretación de los ángulos diferente y se han tenido que adaptar a los

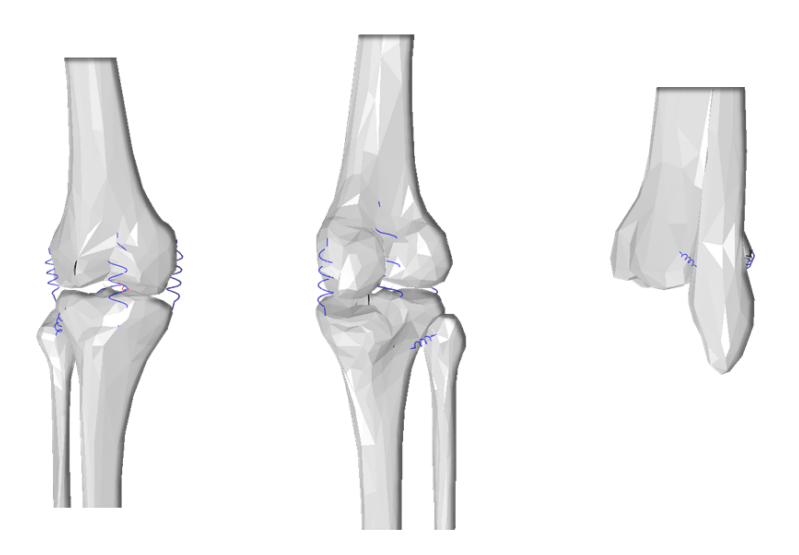

Figura 2.12. Conectores utilizados para la simulación de ligamentos.

diferentes sistemas de referencia. Para generar el movimiento de los huesos se ha creado una amplitud variable en el tiempo en la que se marcaban el instante de tiempo y su posición deseada.

En apartados anteriores se ha comentado que la mayoría de los tejidos biológicos tienen tensiones residuales o pretensiones. Para simular este comportamiento en el modelo, se realizó una contracción total del músculo para guardar su geometría en este estado. Una vez ya está contraído, de igual forma que en el caso anterior, se le asigna un comportamiento elástico lineal y se le aplica una deformación por sus extremos de aproximadamente el 20 %. Esto permite extraer las tensiones que se forman en los distintos nodos de cada elemento para después generar el fichero que contiene la orientación de las fibras (Figura 2.13). Ahora se tiene un músculo contraído que se colocará en su inserción con el peroné a través del tendón (Figura 2.11). El músculo al tener una longitud más pequeña que la de su estado fisiológico no llega a juntarse con la otra inserción de la cadera, por lo tanto, se aplica un primer step de simulación en el que se estira el músculo hasta colocarlo en su posicion natural mediante un desplazamiento impuesto. Este estiramiento crea las tensiones residuales características de este tejido. El desplazamiento impuesto se mantiene durante toda la simulación para que el extremo proximal se mantenga fijo a la cadera todo el tiempo. En el otro extremo, se le aplica una restricción de movimiento para que se mantenga fijo mientras se estira por el otro lado. En los siguientes pasos de cálculo, en cambio, se unen tendón y peroné a través de un conector. Este conector permite que el músculo se mueva junto con el peroné sin separarse de él (Figura 2.14).

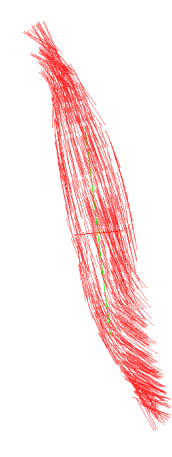

Figura 2.13. Orientación de las fibras musculares en el modelo real.

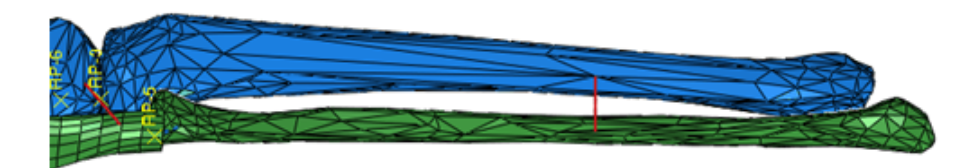

Figura 2.14. Unión de tibia con peroné y músculo con fémur. En rojo los conectores utilizados que mantienen ambas partes unidas.

La finalidad del segundo paso de cálculo es llevar al sistema a una posición inicial para que en el tercer y último paso se reproduzca el movimiento del ciclo de la carrera. En esta simulación no se tiene en cuenta el impacto contra el suelo, simplemente se simula el movimiento cíclico de la extremidad y se estudia el comportamiento que muestra el músculo ante esta actividad.

## 3

## Resultados

En este apartado se muestran los resultados obtenidos para cada uno de los modelos generados. En primer lugar se verá el modelo idealizado, que como se ha descrito en el apartado anterior está formado por una geometría sencilla e idealizada [Rehorn y Blemker (2010)] con la que se pretende probar el modelo elaborado previamente en una dimensión y corrobar su funcionamiento en tres dimensiones. A continuación se mostrarán los resultados para el modelo de geometría real obtenida a partir de imágenes médicas [Mitsuhashi *et al.* (2009)]. Para los dos casos, tanto los materiales como las características del ciclo de la carrera son los mismos.

#### 3.1. Modelo idealizado

El modelo se simuló para tres mallas que como se describió en el capítulo anterior tienen diferentes tamaños de elemento: el primero está formado por 804 elementos y 1173 nudos, el segundo por 5932 elementos y 7180 nudos, y el último por 48178 elementos y 52970 nudos. Para los tres casos los elementos son hexaedros lineales del tipo C3D8 (Figura 2.9). El mallado a diferentes tamaños se ha generado para analizar la convergencia de los resultados (análisis de convergencia). Las condiciones de contorno aplicadas fueron:

- Restricción del movimiento en el tendón distal.
- Desplazamiento impuesto en el tendón proximal para pretensionar el tejido.
- Desplazamiento impuesto en el tendón proximal para simular el alargamiento que sufre el músculo durante la carrera. Para simular los desplazamientos del músculo se ha definido un movimiento cíclico y senoidal similar al que se realiza en cada zancada (Figura 3.1). Tanto el alargamiento que sufre el músculo como la activación muscular se adaptaron para tratar de simular de la mejor forma los resultados experimentales obtenidos en el estudio de Chumanov *et al.* (2011). El instante inicial del ciclo propuesto está desfasado respecto al experimental.

En las Figuras 3.2, 3.3 y 3.4 se muestran los resultados obtenidos con ABAQUS en la simulación tridimensional donde junto con la configuración deformada se muestra la evolución de la tensión principal máxima para cuatro instantes de tiempo. Los valores máximos de esta tensión tienen lugar sobre todo en el tendón proximal, especialmente en la unión del tendón con el músculo donde alcanza unos valores de hasta 10 MPa en el caso de la malla de tamaño 4 mm (Figura 3.3). El músculo, en cambio, tiene tensiones muy pequeñas. Los tendones absorben casi toda la fuerza de tracción, es decir la fuerza pasiva.

El desplazamiento (Figuras 3.5, 3.6 y 3.7) se aprecia sobre todo en el tendón

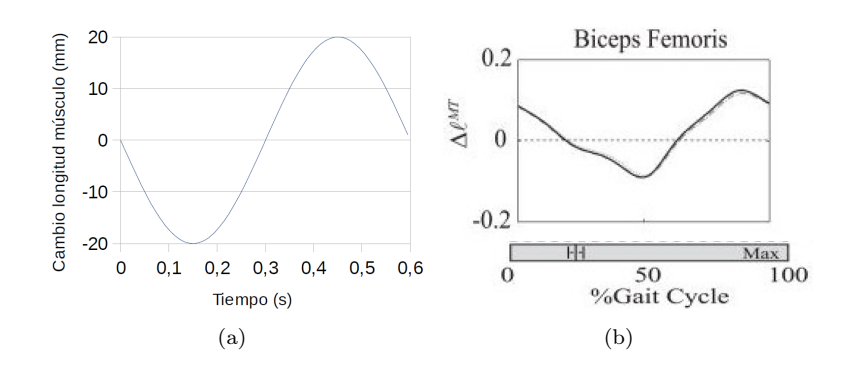

Figura 3.1. (a) Simulación del alargamiento de la cabeza larga del bíceps femoral y (b) resultados experimentales [Chumanov *et al.* (2011)].

cuando el sistema se alarga y en el músculo cuando se genera la contracción. En las imágenes se aprecia claramente la contracción y relajación del músculo. Los valores de alargamiento y contracción son bastante similares entre el mallado de tamaño 4*mm* y el mallado de tamaño 2 mm, moviéndose en un rango de entre  $40 \text{ y } -15 \text{ mm}$ , pero existen diferencias de ambos respecto al mallado de tamaño 8 mm que sufre una contracción menos pronunciada.

En la Figura 3.8 se representa la fuerza de reacción obtenida en la simulación para cada tipo de malla. A medida que el tamaño de los elementos es menor la aproximación es mejor y la fuerza resultante más elevada, tanto activa como pasiva. Por último, en la Figura 3.10 se muestra la diferencia en la fuerza de reacción cuando se impone una posible evolución para la fatiga y cuando no la hay. La gráfica conseguida para la fuerza de reacción tiene cierta similitud con la obtenida en los ensayos experimentales de Chumanov *et al.* (2011) (Figura 3.9).

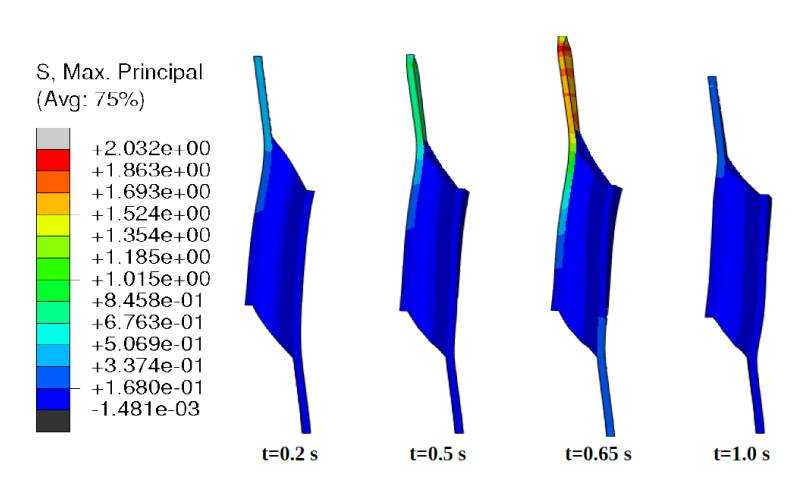

Figura 3.2. Tensión principal máxima en la malla de tamaño 8 mm.

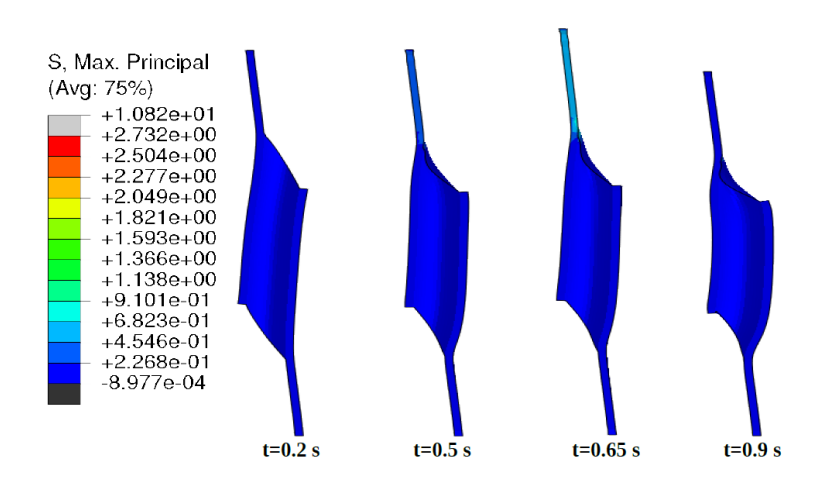

Figura 3.3. Tensión principal máxima en la malla de tamaño 4 mm.

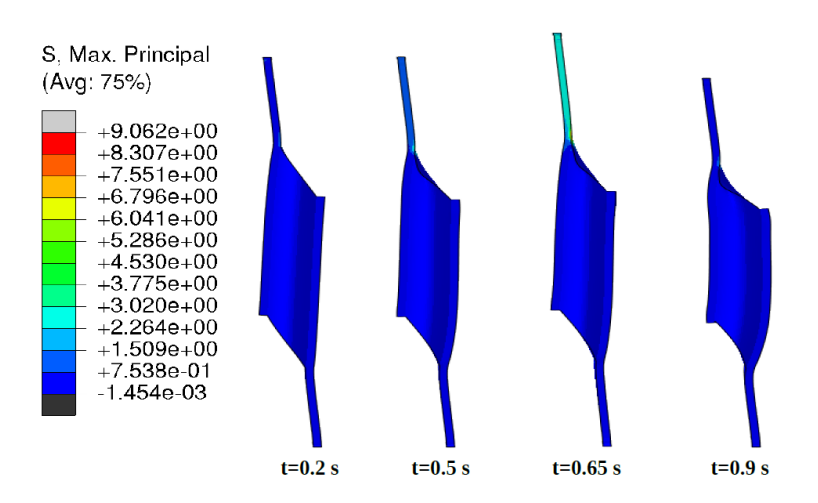

Figura 3.4. Tensión principal máxima en la malla de tamaño 2 mm.

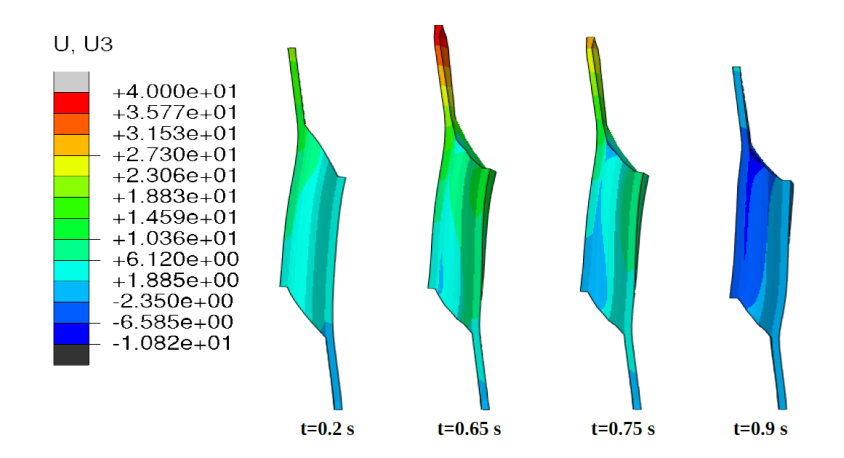

Figura 3.5. Desplazamiento en la dirección vertical de la malla de tamaño 8 mm.

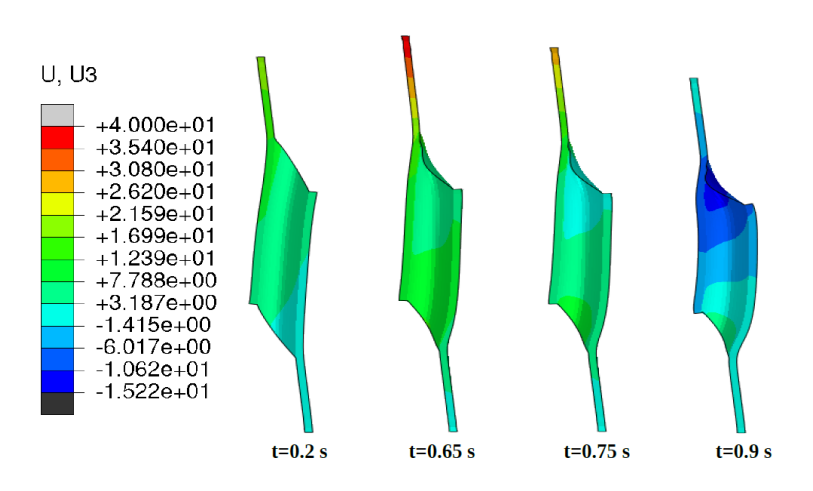

Figura 3.6. Desplazamiento en la dirección vertical de la malla de tamaño 4 mm.

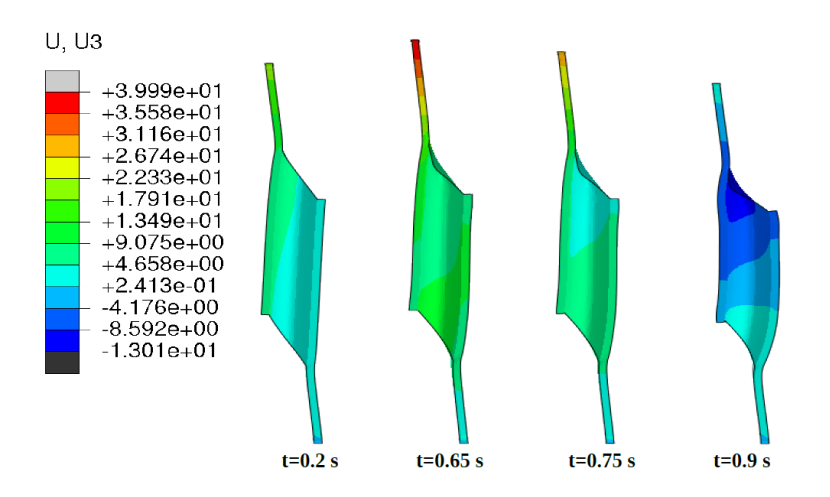

Figura 3.7. Desplazamiento en la dirección vertical de la malla de tamaño 2 mm.

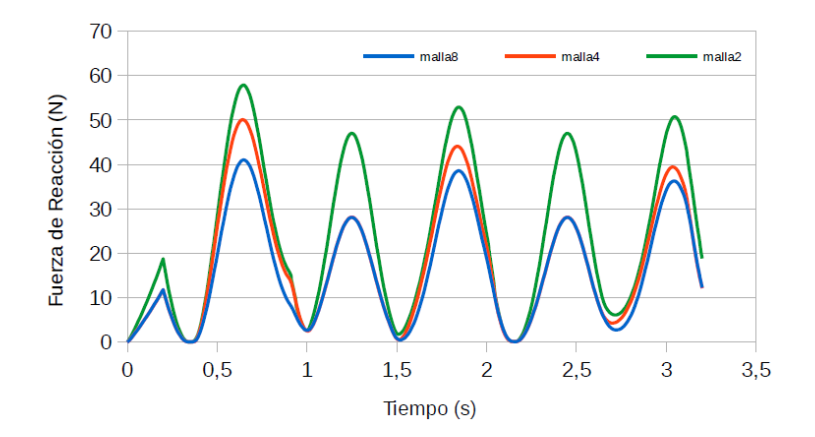

Figura 3.8. Fuerza de reacción para cada malla imponiendo una posible evolución para la fatiga.

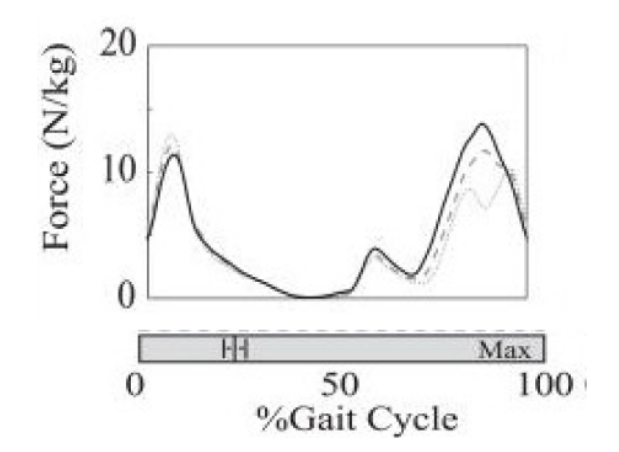

Figura 3.9. Fuerza de reacción experimental del bíceps femoral durante el ciclo de la carrera humana.

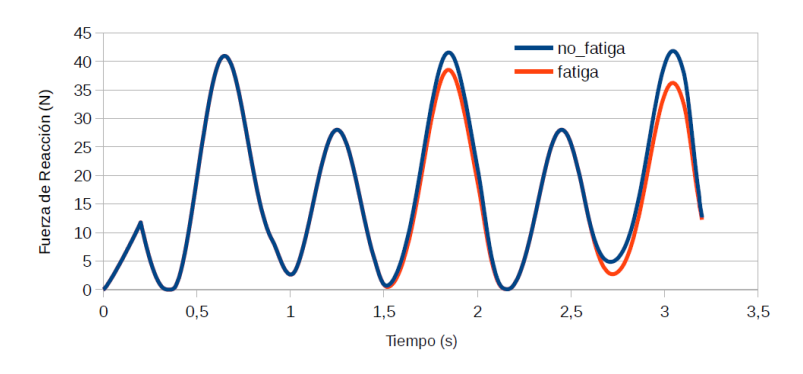

Figura 3.10. Fuerza de reacción con y sin fatiga.

#### 3.2. Modelo geometría real

Los resultados obtenidos para esta simulación se presentan a continuación. Cada uno de estos resultados se muestran para cuatro instantes de tiempo característicos del ciclo de la carrera:

- Máxima extensión de la cadera (1).
- Punto en el que ambas piernas se cruzan y todo el peso queda apoyado en la pierna contraria a la de estudio (2).
- Máxima flexión de la cadera y de la rodilla (3).
- Apoyo de la pierna bajo estudio (4).

En las imágenes que se muestran en este capítulo, el músculo se desplaza en el plano YZ y el eje Z coincide con la dirección vertical del músculo.

En las Figura 3.11 se muestra la configuración deformada del músculo junto a la tensión principal máxima para los cuatro instantes de tiempo definidios. Igual que en el apartado anterior, la tensión se concentra sobre todo en los tendones. Su comportamiento pasivo caracterizado por la dirección de colágeno a lo largo de la dirección longitudinal a estos, hace que el tendón sea el encargado de absorber las tensiones que se producen a tracción sobre el músculo. Estas tensiones son más significativas a medida que el sistema músculo esquelético sufre un mayor alargamiento.

Si comparamos el nivel de tensión de este modelo con el del apartado anterior, se observa que los valores son prácticamente iguales a los obtenidos en los modelos de 5932 y 48178 elementos (Figuras 3.3 y 3.4).

Los desplazamientos muestran el movimiento de cada punto respecto a la posición inicial del mismo (de pie), esto permite hacerse una idea del movimiento que se realiza y los rangos de movimiento obtenidos.

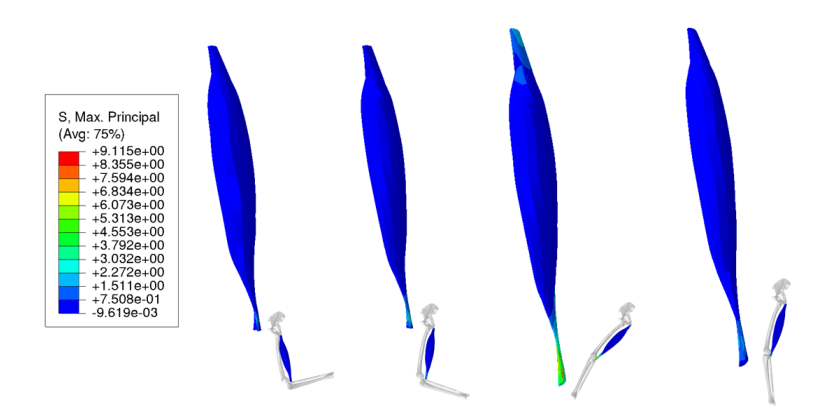

Figura 3.11. Tensión máxima principal para el modelo de geometría real.

El alargamiento,  $\lambda_{tot}$ , representa cuánto se ha alargado o contraído cada uno de los elementos de la malla. En la Figura 3.15 se observa cómo los tendones sufren los alargamientos más elevados, sobretodo cuando el músculo se encuentra en su posición de máximo estiramiento (3) y, a la vez, contrayéndose. En los instantes en que el fémur se retrae y la rodilla flexiona (1,2), los alargamientos son mínimos ya que los extremos del músculo se están juntando. En los instantes en los que el músculo genera una contracción excéntrica (2,3) se alcanza un equilibrio entre la contracción y el estiramiento del músculo, por eso la parte central del músculo se mantiene estable mientras que los extremos del mismo y los tendones se alargan.

En la fuerza de reacción (Figura 3.16), cuando se considera el modelo propuesto para la evolución de la fatiga, se aprecia como para cada ciclo su valor se ve reducido. El valor máximo se obtiene alrededor de los 170 N que comparado con el modelo idealizado significa un aumento de más de 100 N, por lo que la geometría juega un papel importante en la simulación.

En la figura 3.17 se muestra la tensión principal máxima para una misma posición del ciclo en diferentes ciclos. Se observa como la tensión cae en cada ciclo debido al efecto de la fatiga.

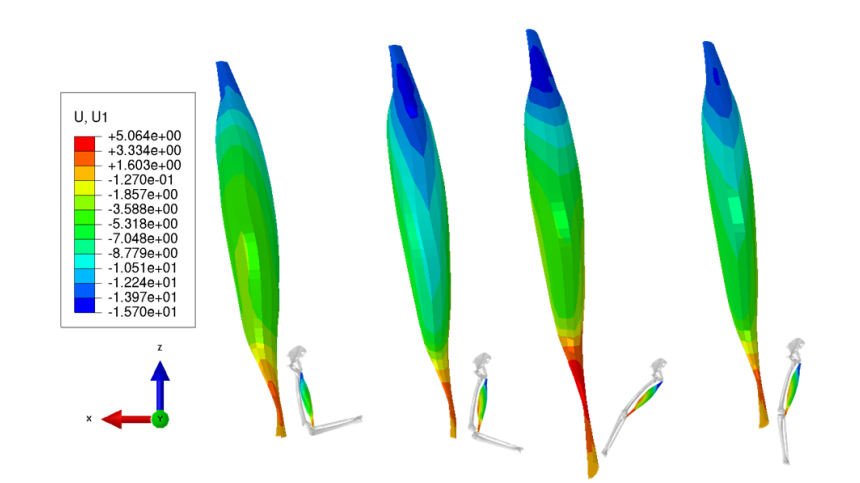

Figura 3.12. Desplazamiento en el eje X para el modelo de geometría real.

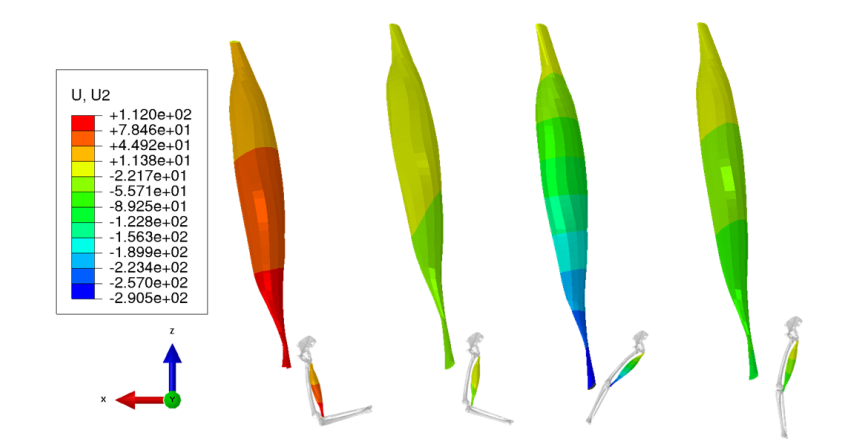

Figura 3.13. Desplazamiento en el eje Y para el modelo de geometría real.

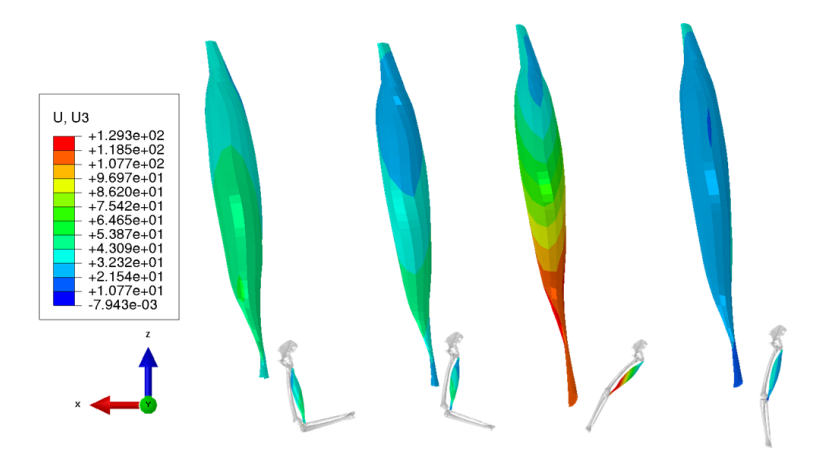

Figura 3.14. Desplazamiento en el eje Z para el modelo de geometría real.

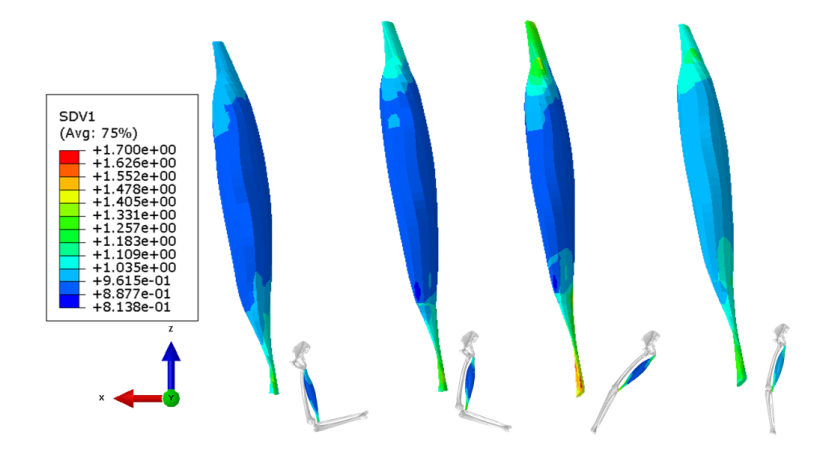

Figura 3.15. Representación de  $\lambda_{tot}$  para el modelo de geometría real.

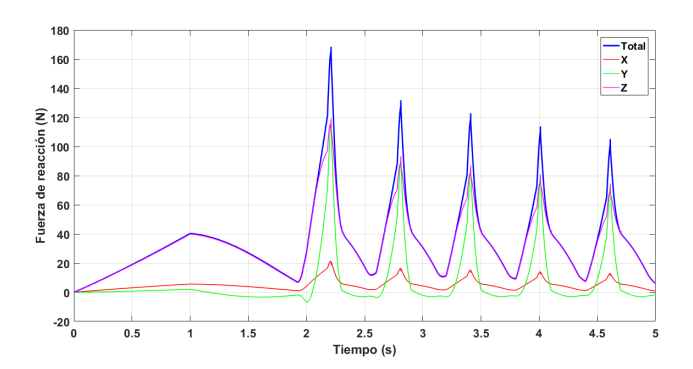

Figura 3.16. Fuerza de reacción para el modelo de geometría real con una supuesta evolución de la fatiga.

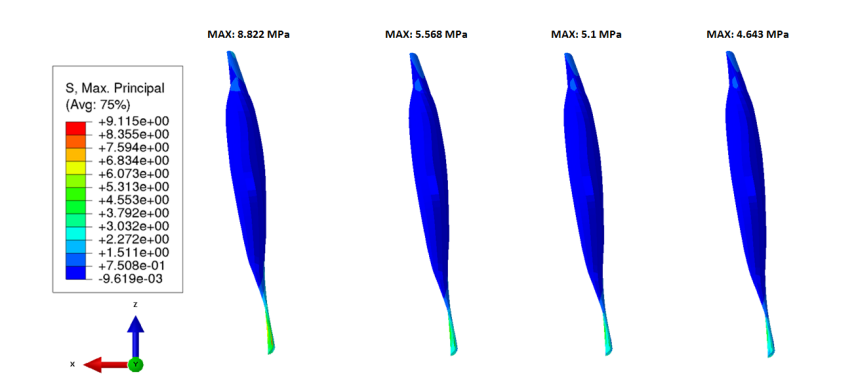

Figura 3.17. Tensión principal máxima para una misma posición en diferentes ciclos ordenados cronológicamente.

# 4

## Conclusiones

#### 4.1. Conclusiones

En este trabajo se ha generado un modelo computacional capaz de simular la fatiga que experimenta el tejido músculo esquelético. Para la generación del mismo se ha modificado un modelo ya existente [Ramírez *et al.* (2010), Hernández-Gascón *et al.* (2013), Grasa *et al.* (2016)] desarrollado en el grupo de investigación Applied Mechanics and Bioengineering (AMB) de la Universidad de Zaragoza y utilizado para simular el comportamiento activo y pasivo.

Las conclusiones más relevantes alcanzadas tras el desarrollo de este trabajo

se detallan a continuación.

- La discretización adoptada para simular el comportamiento tridimensional de un músculo de las características del bíceps femoral es clave para definir la distribución de las fibras musculares. El ángulo de penación de las fibras en este músculo es fundamental para reproducir su comportamiento. El tamaño de la malla afecta directamente a la distribución de las fibras y, en consecuencia, a la fuerza de reacción obtenida.
- Tal y como se ha comentado, las tensiones y fuerzas obtenidas son mayores a medida que aumenta el número de elementos, consecuencia de la mejora en la discretización, hasta obtener un óptimo en el número total de elementos.
- El modelo propuesto permite considerar la fatiga en el tejido muscular partiendo de las alteraciones experimentadas en los parámetros de fuerza y tiempo de contracción de las unidades motoras. La nueva función de activación permite predecir no sólo la pérdida de fuerza máxima sino también la caída de fuerza a lo largo de la propia contracción. Esta primera aproximación propuesta considera que la fatiga aparece sobre todas las fibras por igual aunque es bien sabido que algunas fatigan antes que otras (fibras rápidas y lentas) según sus propiedades o localización dentro del músculo.
- Una de las limitaciones de esta primera aproximación se corresponde con el hecho de que la fatiga simulada es acumulativa. Aunque se realicen descansos en la actividad el músculo no se recupera.
- Por otro lado, el modelo asume que la evolución de los parámetros *P* y *T<sup>c</sup>* disminuyen y aumentan, respectivamente, de forma lineal. Puesto que la evolución de la fuerza del tejido durante la fatiga decrece hasta llegar a un mínimo en el que ésta se mantiene constante, el modelo propuesto sería válido únicamente para los instantes iniciales de este proceso.
- El modelo simplificado es válido para reproducir el ciclo de carrera de manera rápida, permitiendo una comprobación del modelo generado sin largos tiempos de cálculo.
- Tal y como muestran los resultados, aunque el modelo generado solo simula la cabeza larga del bíceps femoral, las fuerzas de reacción obtenidas siguen siendo inferiores a las que se encuentran en el artículo de Chumanov *et al.* (2011). Estas diferencias pueden ser debidas a la distribución de las fibras o a que no se ha caracterizado el músculo humano. Otros aspectos, como no tener en cuenta el impacto contra el suelo y no reproducir exactamente el desplazamiento del músculo en su inserción con la cadera han podido contribuir también a una disminución de la fuerza.
- La curva obtenida de fuerza de reacción presenta también diferencias respecto a la obtenida a través de los resultados experimentales. Para el caso del modelo idealizado la diferencia no es tan significativa como para el modelo real, donde intervienen más parámetros que pueden alterar la solución. Esta desigualdad puede deberse a la simplificación de la curva del desplazamiento del músculo y a las aproximaciones que se han comentado en el punto anterior.

#### 4.2. Líneas futuras

A continuación se presentan algunas líneas de investigación cuya motivación surge a partir de este trabajo de fin de máster.

- Incluir un modelo que considere la fatiga exponencialmente definiendo una evolución temporal más realista sobre los parámetros *P* y *T<sup>c</sup>* hasta alcanzar un valor constante.
- Incluir una fatiga variable distinguiendo entre tipos de fibras y localización de las mismas. Se podría realizar mediante la agrupación de fibras caracterizándolas con propiedades distintas y definiendo diferentes valores para *P* y *T<sup>c</sup>* según sean fibras rápidas o lentas.
- Incluir fatiga muscular con capacidad de recuperación cuando se detiene la actividad o ejercicio.
- Tener en cuenta aspectos como el peso del sujeto o la fuerza de impacto contra el suelo que se genera en cada ciclo de la carrera.
- $\bullet\,$ Incluir un modelo de daño de las fibras.
- Tener en cuenta la rotación de la cadera durante el ciclo de la carrera.

## Anexos

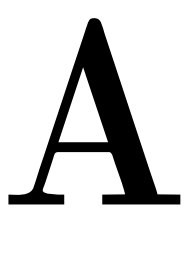

### Anexo

#### A.1. Código función de activación

```
1 function f_act=activation_function(t,t_ini,t_max,t_stimuli,...
2 between_stimuli,A,B,Pc,Tc,f,...
3 Intervalo_estimulos,dtk,t_rest,...
4 n_contractions,n_contractions_max...
5 ,f_contractions,fuerza_twitch)
6
7 % Identificar el numero de contraccion actual
s n_contractions = ceil(f_contractions*t);
9 if n_contractions == 0
```

```
10 n_contractions = 1;
11 end
12
13 % Identificar el tiempo de inicio de la contraccion actual
14 t_initiation = (n_{\text{contractions}-1)*(t_{\text{stimulit}+t_{\text{rest}})+t_{\text{init}}};15
16 % Identificar el numero de contraccion tetanica que esta actuando
17 if ((t-t_initiation) >=0)
18 numero_impulso = ceil(f*(t-t_initiation));
19 else
20 numero_impulso = 0;
21 end
22
23 % Finalizar la contraccion cuando se alcance...
24 % el tiempo de estimulo marcado
25 if numero_impulso >= f*t\_stimuli26 numero_impulso = f*t_stimuli;
27 end
28
29 % Si nos encontramos en la primera contraccion,...
30 % la fatiga no esta presente
31 if n_contractions == 1
32 PC = 0.7;33 Tc = 0.0235;
34 end
35
36 % Calculo de la fuerza obtenida
37 for k=1:numero_impulso
38 fuerza_twitch = fuerza_twitch + (Pc*((t-t_initiation)- ...
39 Intervalo_estimulos(k))/Tc)*exp(1-(((t-t_initiation)- ...
40 Intervalo_estimulos(k))/Tc));
41 end
42
43
44 end
45
46
47
48 f_act = fuerza_twitch;
49
50 return
```
## Bibliografía

- Blemker, S. S., Pinsky, P. M., y Delp, S. L. (2005). A 3D model of muscle reveals the causes of nonuniform strains in the biceps brachii. *Journal of Biomechanics*, 38(4):657–665.
- Cai, Z., Bai, E. W., y Shield, R. K. (2009). Fatigue and non-fatigue mathematical muscle models during functional electrical stimulation of paralyzed muscle. En *IFAC Proceedings Volumes (IFAC-PapersOnline)*, volumen 7, pp. 365–370.
- Calvo, B., Ramirez, A., Alonso, A., Grasa, J., Soteras, F., Osta, R., y Munoz, M. J. (2010). Passive nonlinear elastic behaviour of skeletal muscle: experimental results and model formulation. *J Biomech*, 43(2):318–325.
- Chumanov, E. S., Heiderscheit, B. C., y Thelen, D. G. (2011). Hamstring

musculotendon dynamics during stance and swing phases of high-speed running. *Medicine and Science in Sports and Exercise*, 43(3):525–532.

- Gandevia, S. (2001). Spinal and supraspinal factors in human muscle fatigue. *Physiological Reviews*, 81(4):1725–89.
- Gielen, a. W. J., Oomens, C. W. J., Bovendeerd, P. H. M., Arts, T., y Janssen, J. D. (2000). A Finite Element Approach for Skeletal Muscle using a Distributed Moment Model of Contraction. *Computer Methods in Biomechanics and Biomedical Engineering*, 3(October 2013):231–244.
- Gómez-Campos, R., Cossio-Bolaños, M. A., Brousett Minaya, M., y Fogaca-Hochmuller, R. T. (2010). Mecanismos implicados en la fatiga aguda. *Revista Internacional de Medicina y Ciencias de la Actividad Fisica y del Deporte*, 10(40):537–555.
- Grasa, J., Ramírez, A., Osta, R., Muñoz, M. J., Soteras, F., y Calvo, B. (2011). A 3D active-passive numerical skeletal muscle model incorporating initial tissue strains. Validation with experimental results on rat tibialis anterior muscle. *Biomechanics and Modeling in Mechanobiology*, 10(5):779–787.
- Grasa, J., Sierra, M., Lauzeral, N., Muñoz, M., Miana-Mena, F., y Calvo, B. (2016). Active behavior of abdominal wall muscles: Experimental results and numerical model formulation. *Journal of the Mechanical Behavior of Biomedical Materials*, 61:444–454.
- Hernández-Gascón, B., Grasa, J., Calvo, B., y Rodríguez, J. (2013). A 3D electro-mechanical continuum model for simulating skeletal muscle contraction. *Journal of Theoretical Biology*, 335:108–118.
- Holzapfel, G. (2000). Nonlinear solid mechanics: A continuum approach for engineering.
- Huxley, A. F. y Niedergerke, R. (1954). Structural changes in muscle during contraction; interference microscopy of living muscle fibres. *Nature*, 173(4412):971–973.
- Mitsuhashi, N., Fujieda, K., Tamura, T., Kawamoto, S., Takagi, T., y Okubo, K. (2009). BodyParts3D: 3D structure database for anatomical concepts. *Nucleic Acids Research*, 37(SUPPL. 1).
- Oomens, C. W., Maenhout, M., van Oijen, C. H., Drost, M. R., y Baaijens, F. P. (2003). Finite element modelling of contracting skeletal muscle. *Philosophical Transactions of the Royal Society of London. Series B, Biological Sciences*, 358(1437):1453–1460.
- Ramírez, A. (2011). Modelado y simulación del tejido músculo-esquelético. Validación experimental con el músculo tibial anterior de rata. *Universidad de Zaragoza*, Tesis Doct.
- Ramírez, A., Grasa, J., Alonso, A., Soteras, F., Osta, R., Munoz, M. J., y Calvo, B. (2010). Active response of skeletal muscle: In vivo experimental results and model formulation. *Journal of Theoretical Biology*, 267(4):546–553.
- Rehorn, M. R. y Blemker, S. S. (2010). The effects of aponeurosis geometry on strain injury susceptibility explored with a 3D muscle model. *Journal of Biomechanics*, 43(13):2574–2581.
- Sierra, M., Miana-Mena, F. J., Calvo, B., Munoz, M. J., Rodríguez, J. F., y Grasa, J. (2015). On Using Model Populations to Determine Mechanical Properties of Skeletal Muscle. Application to Concentric Contraction Simulation. *Annals of Biomedical Engineering*, 43(10):2444–2455.
- Simo, J. C. y Taylor, R. L. (1991). Quasi-incompressible finite elasticity in principal stretches. continuum basis and numerical algorithms. *Computer Methods in Applied Mechanics and Engineering*, 85(3):273–310.
- Thelen, D. G., Chumanov, E. S., Best, T. M., Swanson, S. C., y Heiderscheit, B. C. (2005). Simulation of biceps femoris musculotendon mechanics during the swing phase of sprinting. En *Medicine and Science in Sports and Exercise*, volumen 37, pp. 1931–1938.
- Tom, N. y Novacheck, T. (1998). Review paper: The biomechanics of running. *Gait and Posture*, 7:77–95.